Orchestral suite nr.3 in D major  $\mathscr{B}W\mathscr{V}$  ~ 1068 arrangement for harpsichord

Bir - Adagio

Johann Sebastian Bach (1685 - 1750)

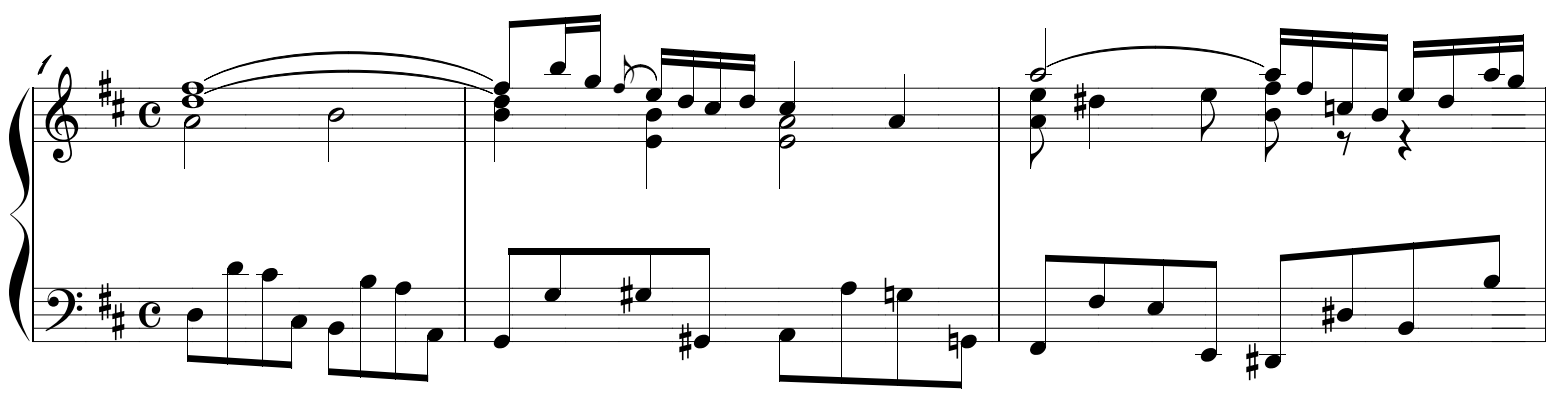

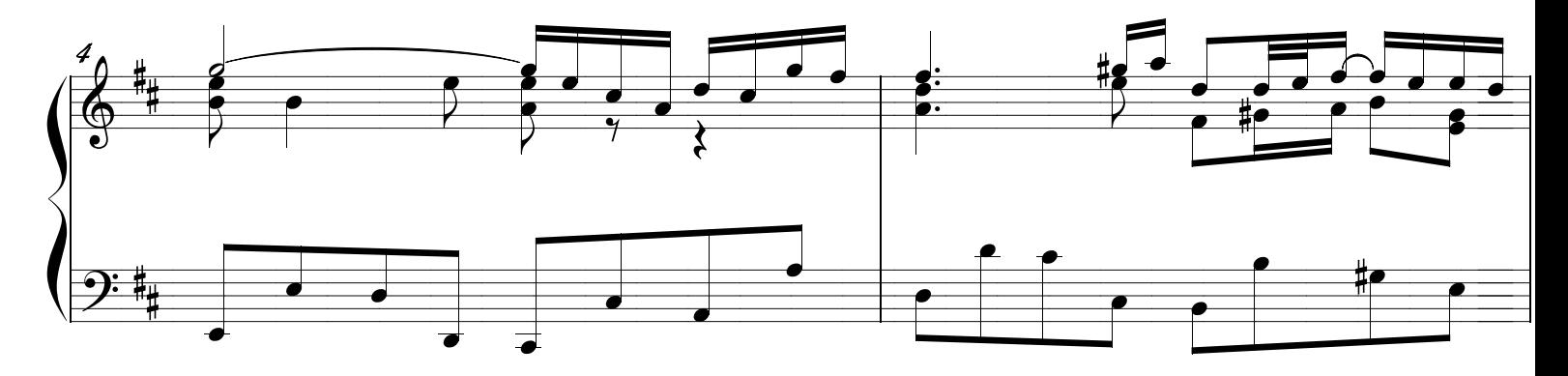

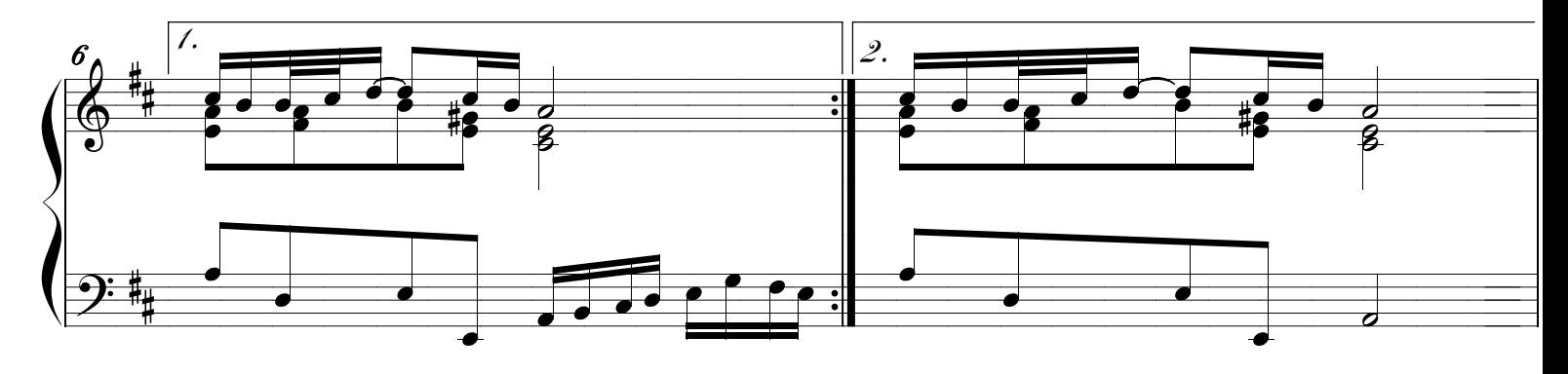

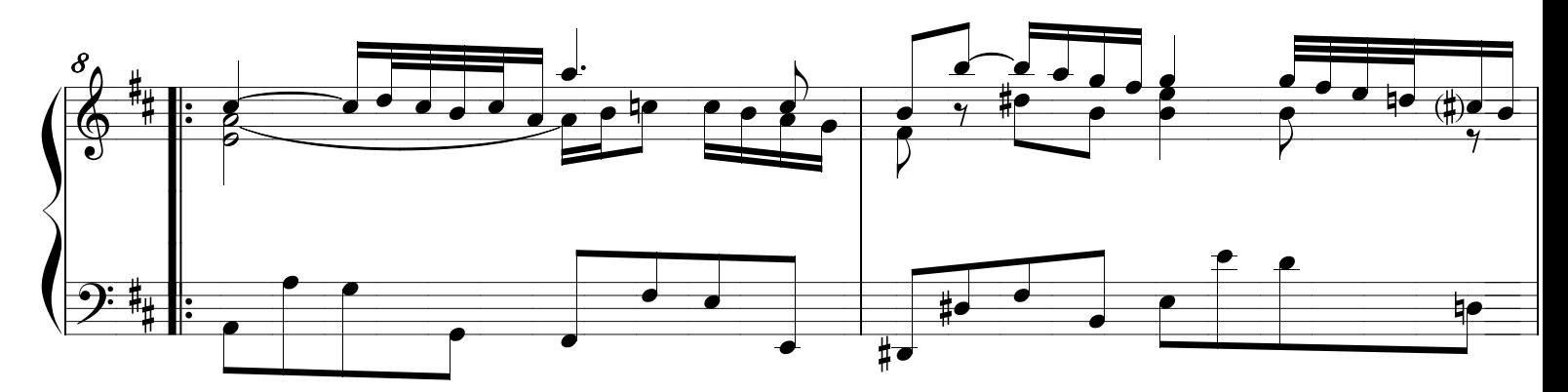

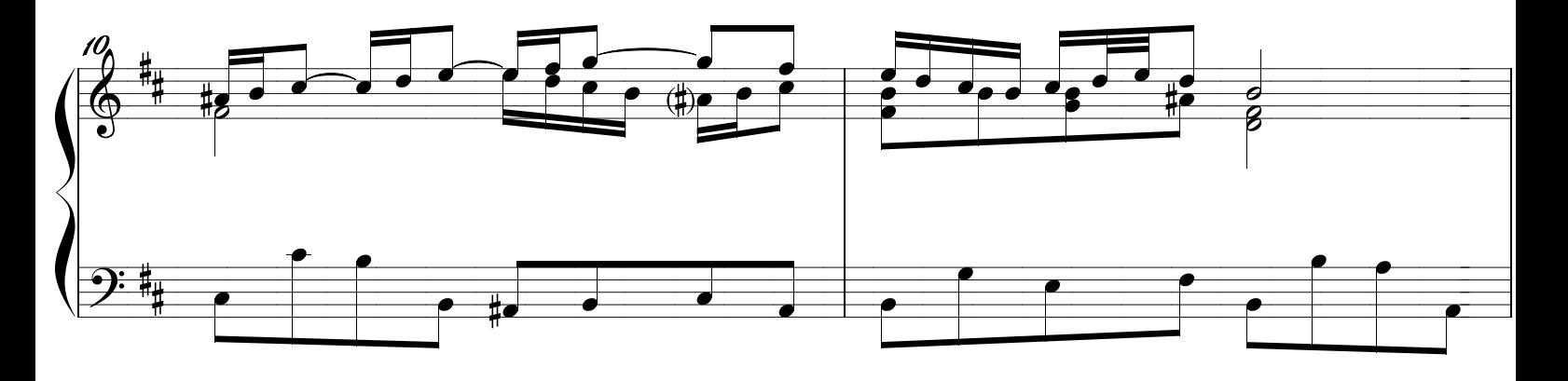

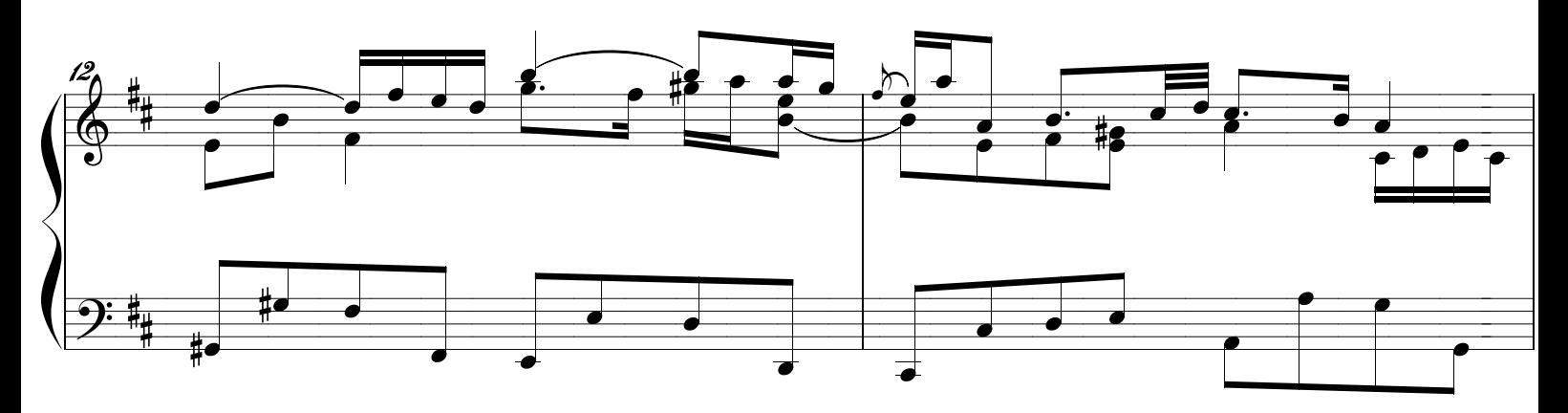

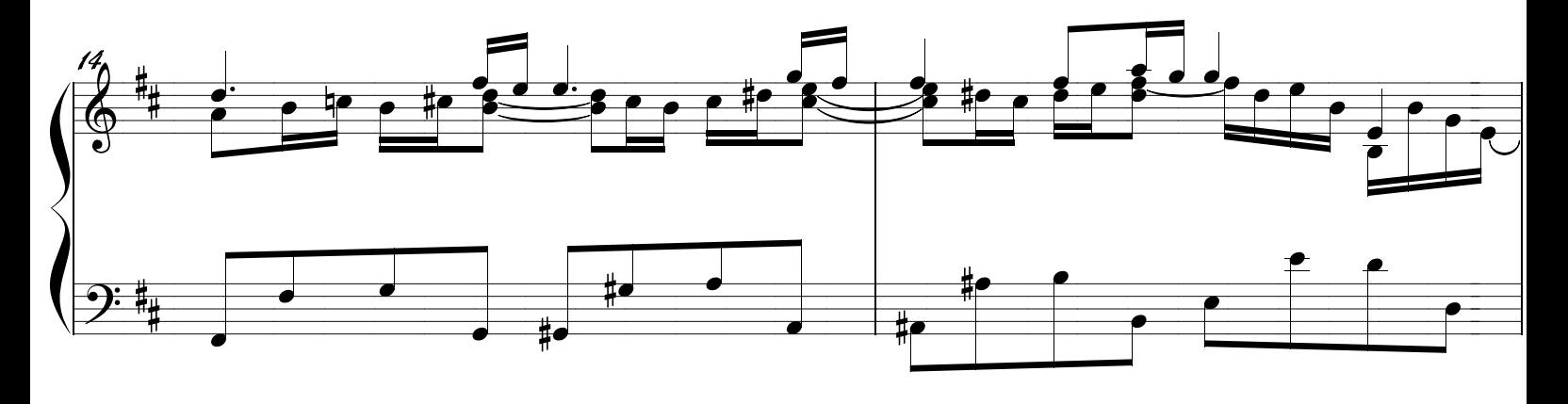

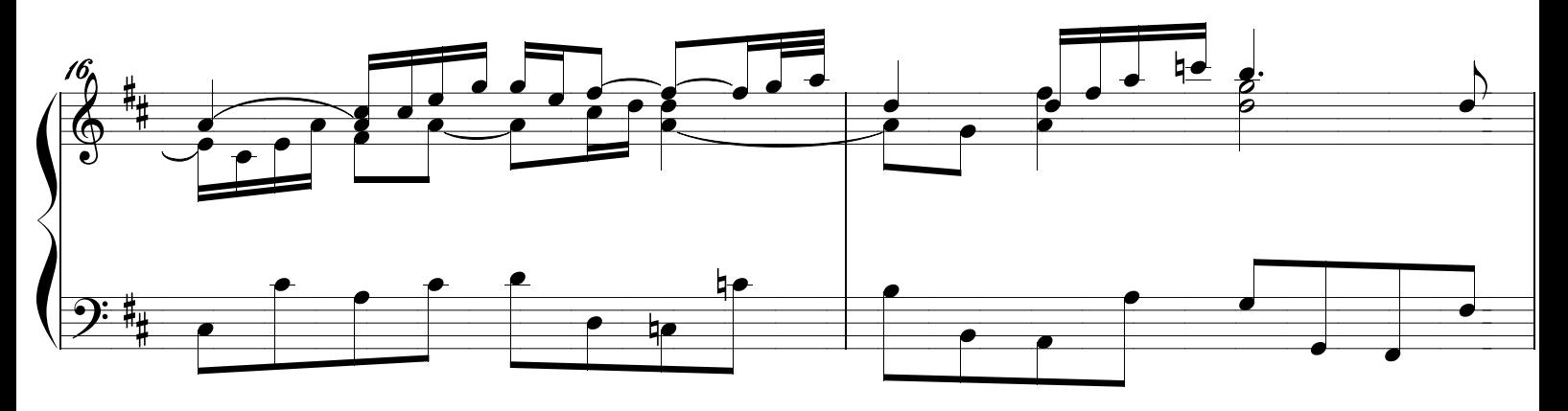

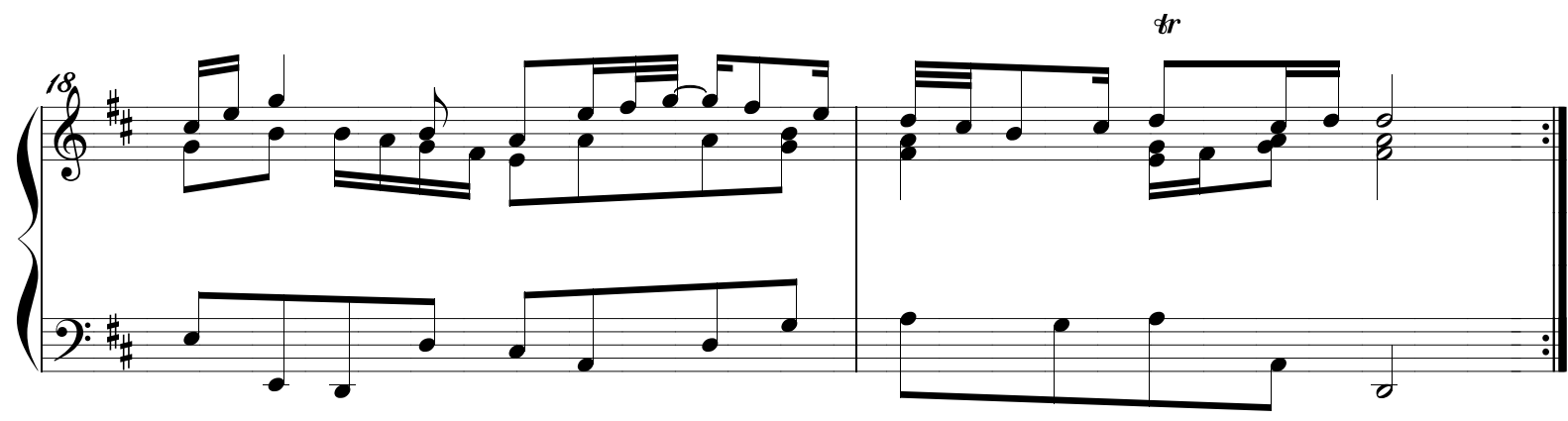